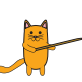

 $\bigoplus$ 

Aşağıdaki görsellerdeki varlıkların isimlerini altlarına yazalım.

 $\bigoplus$ 

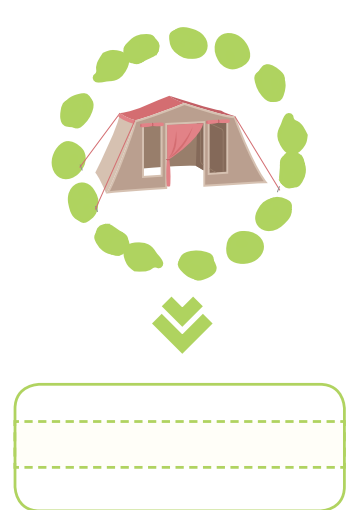

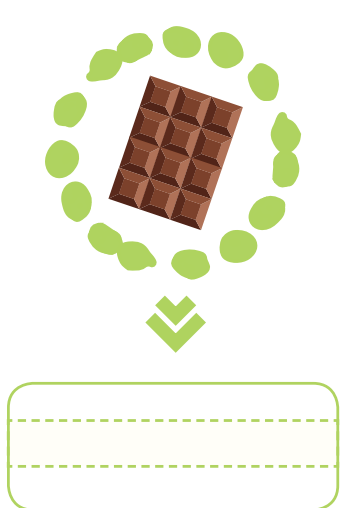

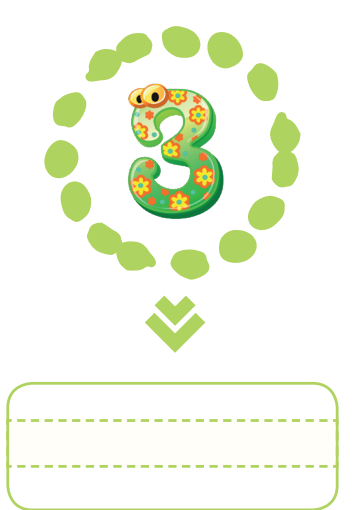

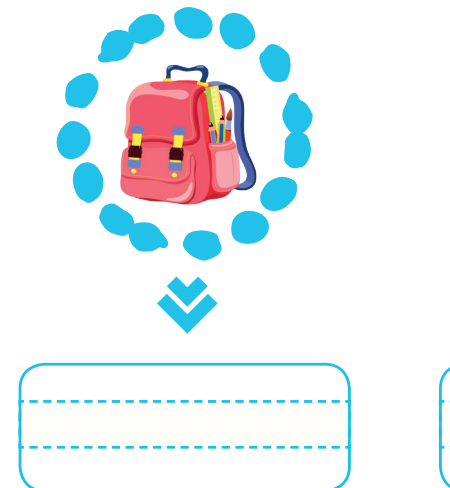

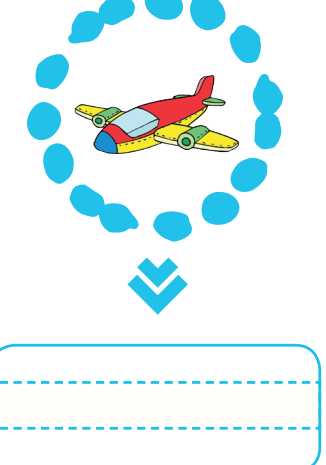

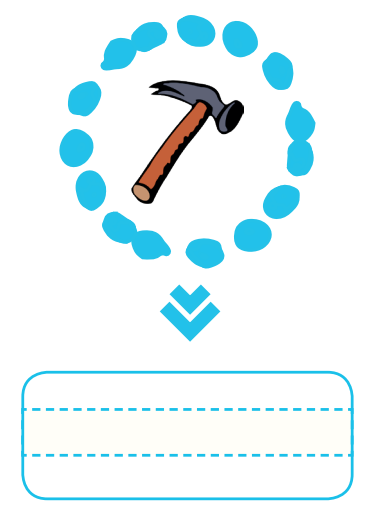

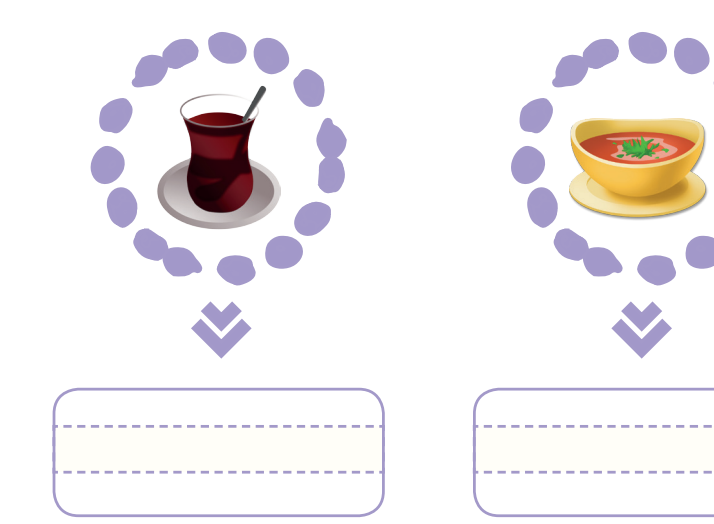

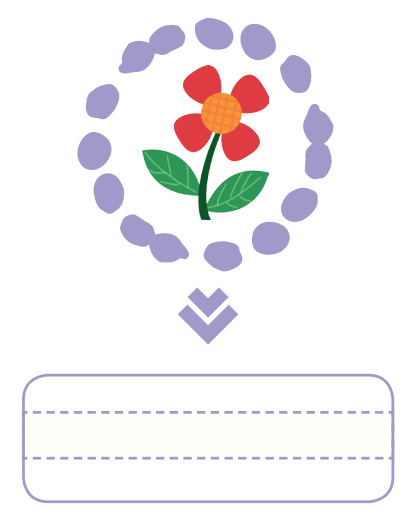

 $\bigoplus$